### Example for WEWoRC 2007

#### Christopher Wolf

### ESAT-COSIC, K.U. Leuven, Belgium http://www.esat.kuleuven.be/cosic/ Christopher.Wolf@esat.kuleuven.be or chris@Christopher-Wolf.de

#### Abstract

This document serves as an example on how to use the template for the WEWoRC 2007 workshop. In particular, it shows how to use tables, graphics, figures and the bibliography in this template. In this context, we also want to refer to the second article at the last page.

Keywords. Introduction, LATEX, WEWoRC, Template

## 1 Introduction

The source code of this example serves two purposes: first, it shall give a quick "introduction" to LATEXby example" and second it shall ensure that all documents submitted to WEWoRC follow the same style. That will make the conference records more readable and save us time when producing the proceedings. Hence we kindly ask all participants to follow this example and use the template provided in the file template.tex.

# 2 Commands/style files

There are several commands predefined which can be used in mathematical mode (top of the  $\Delta F$ <sub>EXfile</sub>). All users can define their own commands — assuming that they do not depend on a special version of LaTeX. But be carefully when including your own style file(s). First, this could have unexpected results on the overall layout of the conference proceedings. Second, we might not have access to these style files — and hence cannot compile your submission. Hence: please contact us first before including your own style files and be careful when defining your own commands!

# $3$  LAT<sub>F</sub>X

Your file needs to compile with LAT<sub>EX</sub>— either in the original LATEX-version or with PDF-LATEX. In Unix, the following commands should usually work:

- 1. pdflatex filename
- 2. latex filename ; dvipdf filename
- 3. latex filename ; dvips -pdf filename

#### 4 Tables

There are several ways of defining tables, as shown in the following examples.

In Table 1, we used a very simple table, without any centreing or border. Note that the caption is above the table. In Table 2, we added a border. Again, the caption is above the table.

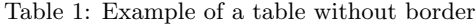

| <b>Name</b>       | Institution      |
|-------------------|------------------|
| <b>Bugs Bunny</b> | Acme University  |
| Fred Flintstone   | Stone Age School |
| Donald Duck       | Disney Academy   |

Table 2: Example of a table with border

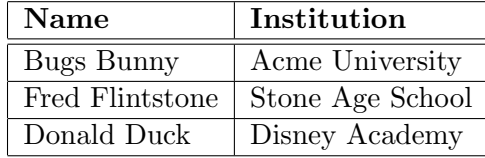

# 5 Labels

For both tables, we used the \ref and the \label command to avoid problems when the numbering within your articles changes  $(e, q, w)$  when you added another section or table).

# 6 Graphics and Figures

#### 6.1 Graphics

Graphics can be included if they are in the PDF format, see the source code of this text for an example. We have to make this a requirement as the final version of the conference record needs to be in PDF.

If you have your graphics in EPS, you need to convert them to PDF first: we made some tests with EPS graphics, and neither pdflatex nor a combination of latex and a conversion of the resulting dvi file to pdf yielded any printable result when we started with graphics in the EPS format. Hence we can only accept submissions which supply their graphics in PDF. Nowadays, most programs support export to PDF. If not, there is a Linux programme called epstopdf which can convert any given EPS file to PDF. However, as this conversion may go wrong, we have to put it at the user's risk to perform this conversion.

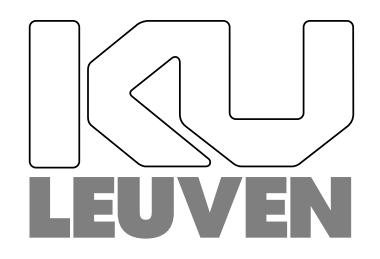

Figure 1: The K.U.Leuven Logo as an Example Graphic

In Fig. 1 you can see an example of a PDF graphic being included in this document. Actually, we used first the EPS version of this graphic and then converted it to PDF, using the programme

epstopdf. If all submissions contain both the EPS and the PDF version of all graphics, we can produce both a PS and a PDF version of the conference records. If this is not the case, the conference record will only be supplied in PDF.

More information about including PDF into LATEX and related problems can be found at http://www.2pi.info/latex/Includingeps.html.

#### 6.2 Figures and Pictures

As you see at the example for Fig. 2, figures can have their caption below the picture. In most

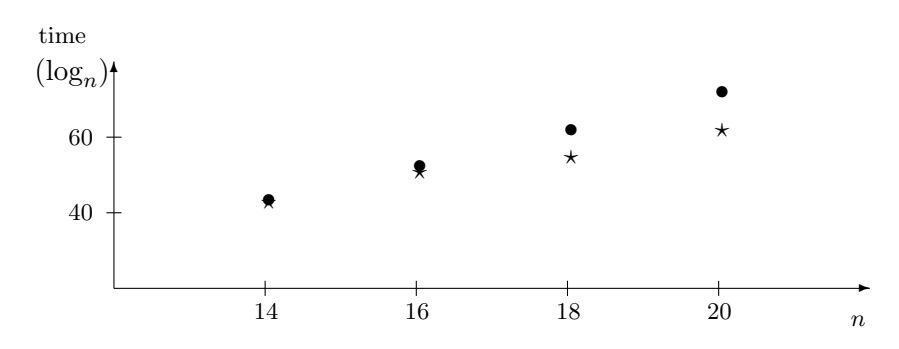

Figure 2: Example of a Figure with Picture

cases, you will draw your figures in some specialised programme and then export it to PDF / EPS. However, for easy figures as the one shown in Fig. 2, it may be easier to use the  $EPT$ <sub>F</sub>X picture environment.

# 7 Bibliography

To keep the workload for compiling the final document low, we strongly suggest to include the bibliography into this file. If you use bibtex, you can get valid bibliography entries from the corresponding .bbl file simply by copy-and-pasting. To keep the visible bibliography entries consistent throughout the conference records, we suggest to use the  $\bibliographystyle{\alpha}$ command here.

People who do not want to use bibtex can find an example bibliography at the end of this text. In a nutshell, you use two or three letters to identify the author's last name / the authors' last names, followed by two digits to identify the year when the corresponding article or book was published. To indicate that a text was written by more than three authors, you use a plus " $+$ " after the name of the first two authors.

As for the usual labels we kindly ask you to use identifiers which are unique to your text, e.g., by adding the name of all authors of your submission at the beginning of the label. An example of the bibliography can be found at the last page of this text.

# 8 Submission Length

There are two different submissions: long (3–5 pages) and short submissions (1–2 pages).

Long submissions lead to a long talk. The length of a long talk depends on the number of submissions received for WEWoRC, but you may expect  $30-45$  minutes. Long submissions may be up to 5 pages, including bibliography and eventually necessary appendixes.

Short submissions lead to a short talk. The length of a short talk depends on the number of submissions received for WEWoRC, but you may expect  $10-20$  minutes. Short submissions may be up to 2 pages, including bibliography and eventually necessary appendixes.

# 9 Submission File Format

Please put all files belonging to your submission into one ZIP  $(.zip)$  or GZIPped TAR  $(.tzz)$ or .tar.gz) archive. The archive MUST contain

- LAT<sub>EX</sub>-source of your submission
- All graphics in PDF
- PDF-version of your submission

The archive MAY contain

- Graphics in EPS
- PS-version of your submission

Submit it by eMail to the address available at the URLs

http://2007.weworc.org/ or http://www.hgi.rub.de/weworc07/

or through the link Submission provided at the WEWoRC homepage http://www.weworc. org/.

We want to thank you very much for using the provided template, to following the instructions in this example and hope to see you at WEWoRC 2007!

#### Acknowledgements

We want to thank Thomas Herlea (COSIC) for helpful remarks.

### What Alice and Bob do between two papers

Alice Hunter<sup>∗</sup> and Bob Watcher†

<sup>∗</sup> Field University † Forest Institute Somewhere Placeville Earth Terra

#### Abstract

In this text we give some short outline about the relationship between Alice and Bob — in particular outside the well-documented world of cryptography.

Keywords. Alice, Bob, Relationship

# 1 Outline

Since the famous paper of Diffie and Hellman [DH76], two characters appeared on the scene in cryptographic papers: Alice and Bob. In the following years, they made it into a lot of papers and it is clear at presence that there are many more to come. However, some questions did not yet receive much attention within this cryptologic community: what are Alice and Bob actually doing if they are not in a paper? how do they spend their lives? how much do they really trust each other?

## 2 Questions

In this paper, we are going to address these questions. In particular, we show how cryptology affected their day-to-day life and take their individual points of view on this matter into account.

# 3 Conclusions

All in all, it is fair to say that both of them go along rather well — and all the mistrust issues developed in several papers are mostly exaggerated. However, both Bob and Alice appreciate the fact that they have now some backup-solutions in case they do start to mistrust each other. And therefore, they are grateful that the cryptographic community offers them their service and are very pleased to keep appearing in papers — together with Eve, Trent, Peggy, Victor and all the others. However, their life is the subject of ongoing research and will therefore not be addressed in this paper.

### References

- [Al04] Alice. *private communication*, 15<sup>th</sup> of March until 3rd of June 2004.
- [Bo02] Bob. My life with Alice. Field Agents' Publishing Company, December 2002.
- [DH76] Whitfield Diffie and Martin E. Hellman. New directions in cryptography. IEEE Transactions on Information Theory, IT-22(6):644–654, November 1976.